# Interface

Lorain County Computer Users Group www.LCCUG.com info@LCCUG.com Volume 27 Number 8 August 2015

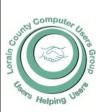

2015

Inside This Issue

President's Letter Pg. 2
LCCUG Officers Pg. 2
August Program Pg. 3
Minutes Pg. 4

Picnic Photo's Pg. 6

Pg. 5

Pg. 8

Genealogy

Ask Leo

10 Most Common SS Scams Pg. 9

Need Help? Pg.10

Classes & Workshops Pg.10

Should I Reinstall After

Anti Virus Errors?

How Scammers Steal & Trade Your Airline Miles Pg.12

Nibblers Pg.14

Linux & Open Source News Pg.16

Downloading, Purchasing & Installing Apps Pg.17

Passing of One of Our Members Pg.18 Tuesday August 11, 2015

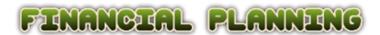

and your future

Presented by

Mr. Dan Hornbeek

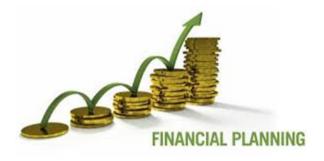

#### Raffle Items

Logitech Wireless Keyboard & Mouse MK270

Dynex Portable Speaker

Touch Dimmer—4 Light Levels

Power Line 4-Port USB 2 Power Adapter 2 Amp Power

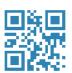

## **Meeting in Amherst**

Meetings are held at
The Amherst Church of the Nazarene
210 Cooper Foster Park Rd. Amherst, OH
Doors will open at 5:30 PM, program starts at 6:30 PM

# A Word From Our President

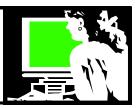

Well, the exciting talk in the computer world right now is availability of the free upgrade to Windows 10.

I remember when I had a Texas instrument computer before Windows 3 and 3.1 was available in the early 1990s. I remember the excitement about first using a GUI (graphic user interface) that you would navigate with a mouse. WOW! Cool!

It is unbelievable to think how far computers have come in just 20 + years.

As has been well documented, Windows 10 will be available free to all current users of Windows 7 and Windows 8.1. Microsoft has stopped supporting Windows XP and it is no longer secure to use online because of that. Microsoft is anxious to get all the computers it supports moved to the same Operating System which for now is called Windows 10. They say that this their last version. From now on this program will automatically be updated as need be and everyone will be using the same OS. This will make their support issues and development much simpler.

To encourage everyone to move to Windows 10, it will be available as a free upgrade on existing computers (using Windows 7 or 8.1) from July 29, 2015 to July 2016.

Your computer needs to be running the up-to-date version of its current operating system to have the change go smoothly. In the week this has been available, I have read tales of the upgrade going seamlessly, while other upgraders found that they had to tweak a few things before it would happen.

I think I will wait at least another couple weeks to see how it goes for those who make the change right away and then I'll make the move. (Be sure to back up before you do this!)

I have been using Windows 8.1 on one of my computers and I admit I live on the traditional desktop side of that computer, seldom venturing into the "Tiles". It sounds like Windows 10 will look more like what we users have long experienced in earlier versions and it is bringing back the Start Menu. The Start Menu is customizable and will combine the use of Tiles in a friendlier manner.

#### Other changes:

- \*There is an Action Center that will give easy access to notifications and all of the settings.
- \*Windows 10 brings you Cortana (kind of like Apple's Siri). You can ask Cortana how to do something, or ask her to look something up online or just talk to her and ask

## LCCUG Officers For 2014

| President                    | Sandee Ruth president@lccug.com          |
|------------------------------|------------------------------------------|
| Vice President               | Open                                     |
| Secretary                    | Don Hall<br>secretary@lccug.com          |
| Treasurer                    | Micky Knickman<br>treasurer@lccug.com    |
| Newsletter<br>Editor         | Pam Rihel<br>newsletter@lccug.com        |
| Web Page Editor              | Richard Barnett<br>webpage@lccug.com     |
| Statutory Agent              | Sandra Ruth<br>statutory_agent@lccug.com |
| Director of<br>Membership    | Dennis Smith membership@lccug.com        |
| Director of<br>Advertising   | Richard Barnett<br>advertising@lccug.com |
| Director of Public Relations | Open                                     |

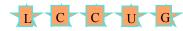

her to tell you a joke.

\*Windows 10 includes a new Internet browser called the Edge and is said to run much faster than Internet Explorer.

The LCCUG Blog at <a href="http://lccug.blogspot.com/">http://lccug.blogspot.com/</a> has a list of useful links to information on Windows 10 that was provided by Bruce Brockman, President of the NEOPC users group.

Also, there are MANY videos on YouTube showing you what Windows 10 looks like and what it will do. Just do a quick search on "Windows 10" and watch what the various reviewers have to show us. Generally, reviews are VERY favorable and I look forward to installing it and exploring it myself!!!

Sandee Ruth
LCCUG President

Volume 27 Issue 8 | Page 2 August 2015 | Interface

### Tuesday August 11, 2015

## FINANCIAL PLANNING

and your future

Presented by

Mr. Dan Hornbeek

Have you ever had questions about your finances, financial future, your fiscal opportunities, or wonder if what you do with your money is the correct thing to do? Well we will have an opportunity to ask these and many other questions about your money when we have a financial planning discussion with a financial expert. Joining us for this presentation is Mr. Dan Hornbeek who is an expert in these matters. Mr. Hornbeek holds an MBA and is affiliated with numerous financial entities. Mr. Hornbeek is a business and finance teacher at Elyria Catholic and Holy Name High Schools and is well versed in financial matters. He will also discuss computer programs to help you with your financial information. Please join us for this informative meeting.

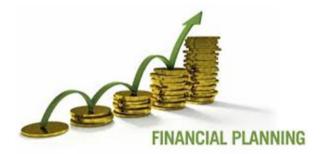

## MEETING CANCELLATION NOTICE

When a meeting is cancelled, the notification will be on our Websites and emails will be sent out to our members.

Our Websites are: www.lccug.com

www.lccug.com/members

If you think the weather is too bad to drive in then don't try to come to a meeting that may already be cancelled. Please check your email boxes and our websites.

Thank You

### Attention! Attention! Attention!

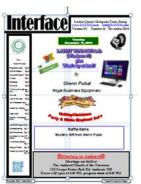

Now you can get a 5 year membership subscription to LCCUG for only \$75.00.

This is a savings of \$50.00. Can't beat this price.

So talk to Micky Knickman our Treasurer and get started on your 5 year membership today.

Don't wait until this great offer disappears. Sign-up today...

August 2015 | Interface Volume 27 Issue 8 | Page 3

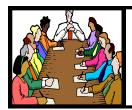

## Executive Board Meeting Minutes

#### **JULY 7, 2015**

The board Google Hangout video meeting was attended by Sandee Ruth, Don Hall, Micky Knickman, Richard Barnett and Dennis Smith.

Richard advised the board that Eric will not be available as presenter for the July 14th meeting due to unforeseen work obligations.

The board agreed to cancel the July 14th meeting.

Richard will check with Linda Iroff on her Apple presentation date.

Carol and Pam were authorized up to \$100 for picnic expenses

Pam will transfer all old INTERFACE issues to DVD.

Don moved, Pam seconded a motion to appoint Carole vice president, motion passed.

Sandee will seek further information on club liability insurance.

Mickey moved, Pam seconded the meeting be adjourned.

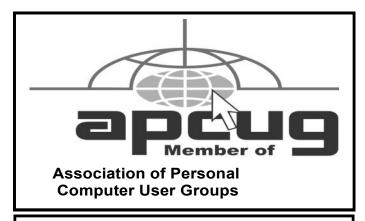

**Newsletter Editor:** Pam Rihel using Microsoft Publisher, Corel Paint Shop Pro X3, CreataCard 8.

**This Month's contributors:** Micky Knickman, Sandra Ruth, Pam Rihel, Don Hall, Dennis Smith, Leo Notenboom, Dick Eastman, Randall Schaffer, Jeannine Sloan, Geog Goodrum, Scambusters, WorldStart.com, APCUG, Microsoft Office art online, Bird photo by Pam Rihel

Newsletter is now Online at

lccug.com/newsletters or lccug.com

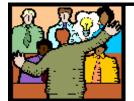

## General Meeting Minutes

The Continue Andrews Continue Andrews Co

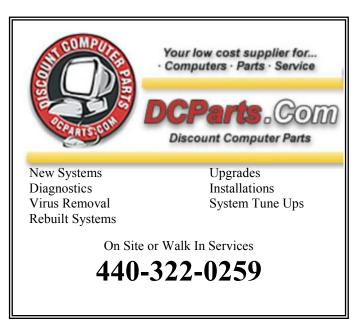

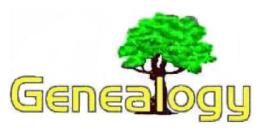

Pam Rihel prihel1947@gmail.com

Dick Eastman http://www.eogn.com

## **Unearthing the Dead with Mobile GPS**

The following announcement was written by Ryan Vinson:

The dead shall never be forgotten - not if a certain smart American software engineer and genealogist has anything to do with it.

Ryan Vinson has developed an app that will excite genealogists worldwide by potentially unearthing long dead ancestors. He's also hoping his Here Lies project will encourage users to explore local cemeteries and learn a little about their town or city - or those of a place they're visiting.

The app works by getting individuals to catalogue gravesites around the world using mobile GPS data. Ryan is looking for anyone who uses the app to upload a pic of their favourite tomb or gravestone (or as many as they like). They should also add a name, date of birth and even any comments. By making a digital recording, that burial plot will remain recorded for ever - even if the markings on the stone fade from view over time. This, in turn, will make ancestors much easier to find, including those buried in long-forgotten small family graveyards.

The idea for the app - which works with both iPhone and Android phones - came to Ryan when he and his brother attempted to find the graves of their own long-dead ancestors.

He said: "When the Internet took off in the 1990s I used its early resources to help my brother and I hunt down the rumored burial locations for some of my ancestors. The road trips were fun, but locating burial sites often proved difficult. Some of the grave were in small family cemeteries not easily located, for instance, while others did not even have clear markers. It became very frustrating at times.

"If something like this app had existed then, and my ancestors final resting place had been recorded, our search would have been so much easier, and shorter."

Los Angeles-based Ryan is conscious that many small

graveyards become neglected when the land is bought over and that further deterioration could make gravestones impossible to identify.

He added: "While visiting other countries, I have seen small family gravesites with no names or designation.

"Solo gravesites are the loneliest though. Maybe 100 years ago someone buried their partner under a tree on their farm. What happens when the family generations later sells the farm? Who will be left to know who that person was?"

Another advantage of the app is that those searching for a particular stone in a large graveyard would not have to wait until the cemetery office opened in order to locate it - because the app would guide them via GPS technology.

Ryan hopes that individuals who encounter small family graves - or other interesting plots - while on a camping, hiking holiday etc might also feel like uploading them onto the app, making them easier for a curious ancestor to locate.

At present there is a small number of gravestones on the app but Ryan hopes that with the help of volunteers around the world, it could grow substantially within a matter of months. Those looking to add tombstones can download the app at http://herelies.io/.

Meanwhile those wishing to help with funding the project, which is currently financed solely by Ryan, can contact him via email on <a href="mailto:ryan@herelies.io">ryan@herelies.io</a>.

Do you have comments, questions, or corrections to this article? If so, please post your words at the end of this article in the Standard Edition newsletter's web site where everyone can benefit from your words. You might also want to read comments posted by others there.

This article is from Eastman's Online Genealogy Newsletter and is copyright by Richard W. Eastman. It is re-published here with the permission of the author. Information about the newsletter is available at <a href="http://www.eogn.com">http://www.eogn.com</a>.

#### Computer Systems Unlimited, Inc.

We are a full service computer/peripheral sales and repair Company specializing in custom built Pc's, network design, software integration, and everything inbetween. We are located in the small college town of Oberlin, Ohio, and for four-

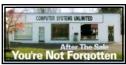

teen years have been providing unrivaled service to home users, small and large businesses all over Ohio as well as State and local government agencies. All of our systems and networks are tailored to meet the individual needs of our customers.

Onsite service and repair for all networks and systems, In house service and repair, Pick up and drop off, Printer repair and cleaning, Laptop repair, Software troubleshooting, Custom designed networks and pc's, MAC repair, Parts replacement & Expert advice and support and Data Recovery.

- \* Computer Systems Unlimited is happy to offer a 5% discount on all computer systems ordered by LCCUG members.
- \* Computer Systems Unlimited will also offer a free computer diagnostics check, (a \$25 value), for all LCCUG members.

Visit our web site at www.csuoberlin.com for more of what we can do. Store Hour Monday 9-5:30 - Thursday 9-5:30 - Friday 9-5 - Saturday 9-1

## ANNUAL PICNIC PHOTO'S

### TAKEN BY

## DON HALL

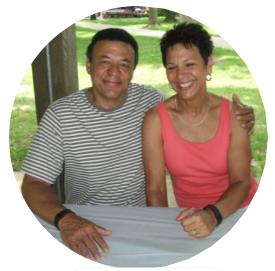

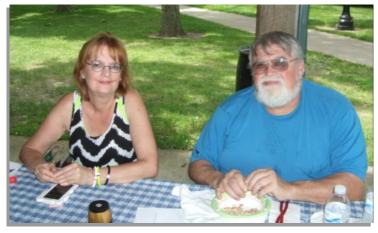

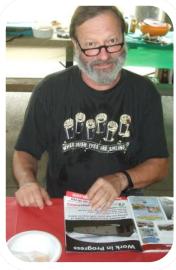

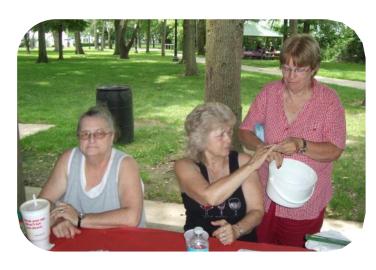

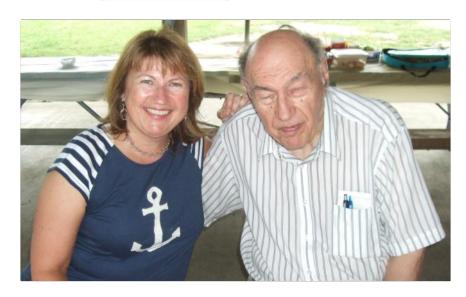

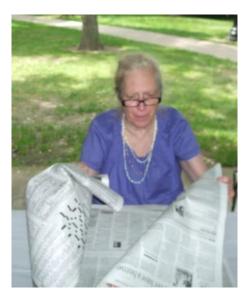

Volume 27 Issue 8 | Page 6 August 2015 | Interface

## LCCUG ANNUAL PICNIC PHOTO'S

#### TAKEN BY

#### **DON HALL**

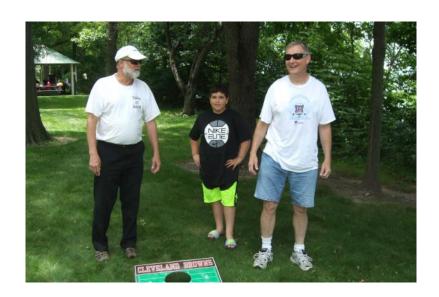

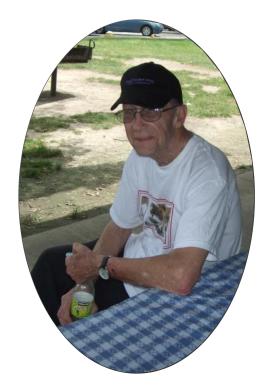

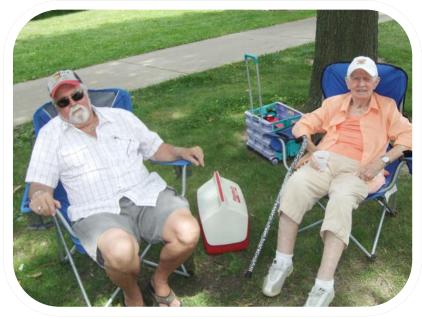

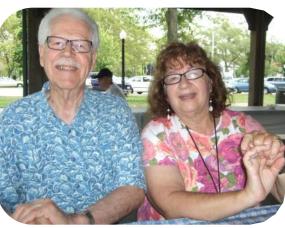

Our Annual picnic was held at Lakeview Park on July 19th. It was a very warm day, but the members and their families that came, enjoyed good food and fun.

We as board members were disappointed that more of our members didn't show up. If you don't see yourself in these pictures you missed a good time.

August 2015 | Interface Volume 27 Issue 8 | Page 7

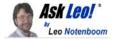

## Will Windows 10 be free?

Windows 10 will be free for one year after its release. But what does that really mean? I'll look at what we do and don't know for sure.

I keep reading about Windows 10 updates being free. Will it be a free update forever, or until Microsoft comes out with Windows 12?

I keep reading about Windows 10 updates being free. Will it be a free update forever, or until Microsoft comes out with Windows 12?

If you're looking for confusion, you need look no further than Microsoft. When it comes to Windows 10's free offer, there's plenty of it.

While there are a lot of things we don't know, there's much we do, and much that we can infer.

Moving to a subscription model? No.

Many people have inferred the "free upgrade for the first year" offer as meaning that they'll have to start paying after that year is over. Much like the Office 365 subscription, they're concerned that they're somehow being sneakily moved to an annual subscription where only the first year is free.

No. Just ... no.

Each edition of Windows has always been a one-time purchase, with updates to that version free for as long as that version is supported.

This has not changed.

The offer is simply this: for the first year after release, and for qualifying machines, the "one time cost" of Windows 10 will be exactly \$0.

Windows 10 The goal is very simple: Microsoft wants as many people to move to Windows 10 as possible. This one-year offer is their way of removing one barrier that might prevent people from upgrading: cost.

What it means to be a "qualifying machine"

Microsoft has been very clear on this:

We announced that a free upgrade for Windows 10 will be made available to customers running Windows 7, Windows 8.1, and Windows Phone 8.1 who upgrade in the first year after launch. 1

So if your PC is running Windows 7 or 8.1, and the hardware supports Windows 10 (most will), Windows 10 is available to you for free for the first year after it's released.

What it means to NOT be a "qualifying machine"

What if you're not running Windows 8.1 or Windows 7?

Presumably, if you're running Windows 8, you can update to 8.1 for free. Certainly Microsoft has been pestering you to do so since 8.1 was released. Once updated to 8.1, you can leap into Windows 10.

If you're running XP or Vista, you'll need to first make sure your hardware is capable of running 10 (click here for the requirements). (If it can run 8.1, it should be able to run Windows 10.)

If your machine *can* run Windows 10, but you're running XP or Vista, you'll need to purchase Windows 10. How much? When? What format? Microsoft recently announced pricing similar to that of Windows 8.1. All the details will be out by the day of release.

#### About Windows 11, or 12 or ...

Microsoft has stated that Windows 10 is the last major version number for Windows. That implies there will never be a Windows 11 or 12.

Rather than provide major releases every few years, Windows 10 will simply be more or less continually updated for as long as Windows itself lives on.

What that means to you is that you'll get updates for free, pretty much forever. Microsoft has qualified this as "the life of the machine:" as long as you have a machine running Windows 10, they'll support it. Free.

Bold claims, and never say never.

Never releasing another major version of Windows seems like a very bold claim. Similarly, potentially supporting Windows 10 with updates for *decades* seems extreme.

But those are the current interpretations of what Microsoft has stated.

It makes Windows 10 a very lucrative option for folks who want to keep their computers running for a long, long time.

As for me, I'm always a little skeptical. Decisions can be changed. I'm reluctant to ever use the word "never".

But as an overall direction, I think it's very promising. Time will tell.

Volume 27 Issue 8 | Page 8 August 2015 | Interface

## 10 Most Common Social Security Scams

The record level of IRS-related scams during the taxfiling season has been accompanied by a new wave of Social Security scams.

We've seen many of them before — and reported on them in an earlier issue, Four Social Security Scams.

But there are also a couple of new tricks to be on the lookout for.

In all cases, the crooks want to get their hands on your Social Security number (SSN) and perhaps your benefits.

For example, if a target victim doesn't already have an online Social Security account, the crooks will use the information they steal to set up one and then redirect payments to their own bank accounts.

But the information may also be used for broader identity theft, in which the scammers use that SSN to apply for credit.

We've compiled a list of the 10 most common tricks and excuses the scammers use to try to persuade victims to part with their precious SSN and bank details.

Most of them arrive by email but we've come across reports of crooks turning up on doorsteps, claiming to be from the Social Security Administration (SSA), and demanding information.

Either way, here are the main excuses they use and the claims they make:

- 1. You're entitled to additional or new benefits, which you can claim for by completing a form online.
- 2. Your cost-of-living adjustment can only be implemented if you provide your SSN and other information.
- 3. The agency needs to update the information they hold about you.
- 4. The agency wants to send money they've previously underpaid to you.
- 5. Because of a computer problem your records have been lost and need to be replaced.
- 6. The agency's computers are "down" and they want to arrange to make a manual payment to you.
- 7. An impostor visits your home and asks to see your Social Security card for supposed security purposes.
- 8. There's a problem with your enrollment in a Medicare drug plan.

- 9. They simply want you to confirm your bank information so they can ensure your payments go through.
- 10. They need to validate your identity and, if you fail to provide information, your SSN will be canceled.

In this latest incident, victims receive an email with the subject heading "SSN Validation/REPLY."

This says that all US citizens and "residence" (note misspelling — it should be "residents") must comply by providing the requested information for "validation."

In many cases the crooks also try to convince victims they're genuine by suggesting that they're actually seeking information for security purposes.

Avoiding these scams is relatively straightforward. Here's how:

- ♦ If you get an unexpected call at your home from someone claiming to be from the SSA, it's a scam. The real agency always makes an appointment with you first.
- ♦ If you get a phone call or email trying to set up an appointment, check it out independently (see below).
- ♦ If you get a call or an email asking you to provide your SSN or other confidential information, it's a scam. The SSA does not do this.

The agency says in an online statement: "We want to make one thing perfectly clear: Social Security will not send you an email asking you to give us your personal information, such as your Social Security number, date of birth, or other private information.

"If someone saying they are from Social Security does email you requesting information, don't respond to the message. Instead, contact your local Social Security office or call us at 1-800-772-1213 (TTY 1-800-325-0778) to see whether we really need any information from you."

There's also a hotline provided by the Office of Inspector General for reporting suspicious activity. The number is 800-269-0271 (TTY: 866-501-2101).

It will help if you can provide the name given by the caller, their supposed phone number, details of when the

(Continued on page 11)

## NEED HELP? CALL FOR HELP!

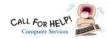

### Here's Who to Contact:

#### **Neil Higgins**

440-967-9061 - higgins.neil@gmail.com Evenings 6 p.m. -10 p.m. + Weekends Hardware, Linux & Windows Operating Systems, Tweaking your system

#### Micky Knickman

440-967-3118 - micky@knickman.com Evenings 4:00 pm to 6:00 pm + Weekends General Software Configuration, Hardware Installation, Basic to Advanced Windows

#### Lou Koch

#### lkkoch@centurytel.net

Microsoft Office: Excel, Word, PowerPoint, Publisher, Access, & Outlook, Basic to Advanced Windows

#### Richard Barnett

440-365-9442 - Richard216@aol.com **Evenings & Weekends** General Software Configuration, Hardware Installation, Basic to Advanced Windows & Web Page Design

#### Sandee Ruth

440-984-2692 - sandee29@gmail.com Basic Word Processing, Windows, & Web Design Advanced Internet

#### Pam Casper Rihel

440-277-6076 6:00 p.m. to 10:00 pm Monday thru Thursday Genealogy help prihel1947@gmail.com

If any of our members are interested in helping other users with what programs you are adept at, please contact any of our officers with you name, what program or programs you would be willing to give help with, you email address and or phone number and when you would like to have them call you. Thanks

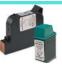

#### **Computer Club News**

#### Don't Forget to Bring in Your **Used Ink Cartridges**

LCCUG is collecting empty ink cartridges.

Our Club is recycling used ink cartridges and using the rewards we earn to buy more prizes for the club raffle.

If you have empty ink cartridges laying around, please bring them to our meetings and any officer will gladly take them off your hands.

Recycle & Help Our Club, Too!

## LCCUG ONGOING WORKSHOP

ALL ARE FREE AND OPEN TO THE PUBLIC

### Problem Solving Workshop

Date: Tuesday - August 18, 2015

Time: 5:30 - 8 pm Instructor: Micky Knickman

Place: Amherst Church of the Nazarene 210 Cooper Foster Park Rd.,44001

Learn how to repair or update your computer by changing hard drives, memory, CD ROMs, etc.

Members are encouraged to bring their computers anytime before 7:30 pm for assistance from Micky, Neil or other knowledgeable members.

## **Learning About Electronics**

Date: Tuesday - August 18, 2015

Time: 5:30 - 8 pm Instructor: Sandee Ruth Place: Amherst Church of the Nazarene 210 Cooper Foster Park Rd.,44001

Learn how use you electronic devices.

Members are encouraged to bring their tablets, iPod, kindles, etc. at 5:30 pm for assistance from Sandee and any other knowledgeable members. Public is welcome to sit in these classes.

### **MEMBERSHIP WITH** LCCUG:

Yearly dues are \$25.00. For more information contact:

> Dennis Smith Director of Membership, membership@lccug.com.

Directions to Meetings: A map and directions to our meetings can be found on our Members' web page:

www.lccug.com/members. Just click on the link "Meeting Locations & Directions"

Volume 27 Issue 8 | Page 10 August 2015 | Interface

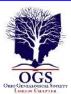

## The Lorain County Chapter of OGS

is having it's next meetings on :

August 10-"Guidelines For Finding Polish Records" presented by Amy Wachs. This presentation will provide information about resources available in state archives in Poland and neighboring countries and provide tips for effective research there.

September 14-"Czech and Slovak Genealogical Research: On-Line Resources for Successfully Tracing Your Ancestors" presented by Dorothy Titera from the Family History Center in Westlake.

Successful family research in The Czech Republic and Slovakia can be very rewarding. Czech and Slovak records are being digitized and made available online. Numerous websites and helpful research strategies will be shared and discussed.

#### **REGULAR MEETING LOCATION**

North Ridgeville Library, 35700 Bainbridge Rd. North Ridgeville, Ohio. Meetings are free and open to the public. Social time is at 6:30 PM and the program begins at 7:00 PM.

Jean Copeland: jecopeland1975@gmail.com. or

Pete Hritsko: hritsko@centurytel.net

## **Interesting Websites**

None reported this month.

If you come across an interesting Website let us know and we will list it for others to check out.

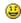

#### LCCUG Members Page

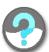

Don't forget to check the Members' page for up-to-date information about programs & events:

http://www.lccug.com/members

(Continued from page 9) SS Scams...

call was made and what information the caller asked for. Also, as we've previously recommended, if you don't have an online "my Social Security" account, you should consider setting one up — even if you never intend to use it.

That way, scammers won't be able to set one up in your name

The agency says in an online statement: "We want to make one thing perfectly clear: Social Security will not send you an email asking you to give us your personal information, such as your Social Security number, date of birth, or other private information.

"If someone saying they are from Social Security does email you requesting information, don't respond to the message. Instead, contact your local Social Security office or call us at 1-800-772-1213 (TTY 1-800-325-0778) to see whether we really need any information from you."

There's also a hotline provided by the Office of Inspector General for reporting suspicious activity. The number is 800-269-0271 (TTY: 866-501-2101).

It will help if you can provide the name given by the caller, their supposed phone number, details of when the call was made and what information the caller asked for.

Also, as we've previously recommended, if you don't have an online "my Social Security" account, you should consider <u>setting one up</u> — even if you never intend to use it. That way, scammers won't be able to set one up in your name.

Copyright Audri and Jim Lanford. All rights reserved. Reprinted with permission. Subscribe free to Internet ScamBusters at http://www.scambusters.org

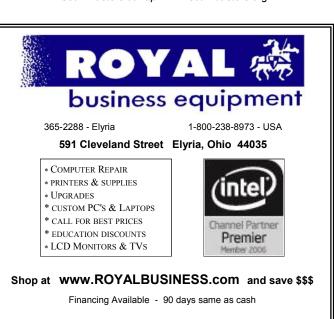

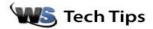

## Should I Reinstall After Anti-Virus Errors?

Tuesday, August 4th, 2015 by <u>Randal</u> | Filed Under: <u>Computer Terms</u>, <u>File & Disk Management</u>, <u>Free Downloads</u>, <u>I've Always Wanted To Know...</u>, <u>Security Help</u>, <u>System Tune-Up Help</u>, <u>Uncategorized</u>

Adam's got a question about his Antivirus software: "Hi Steve. I have a Windows 7 32-bit system. I recently scanned my hard drive and my antivirus program (AVG Free) displayed over 50 infected files on the computer. I selected to remove them all from the computer, then I restarted it. When it came back on, I checked the virus log, and AVG said that not all were removed. My computer was upgraded from Windows Vista about 2 years ago. My main question is if I should reinstall s? Also, I have my Windows 7 disk, but it's an upgrade version for Vista systems. Should I use this disk to reinstall Windows?"

Hi, Adam. Thanks for the great question!

So the screen that you're getting looks something like this:

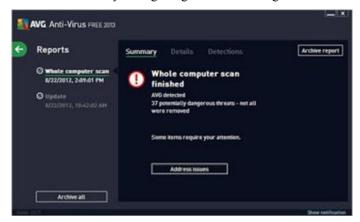

Reinstalling Windows is kind of an extreme solution to the problem. There are a couple of other things that you can and should do first.

If you have the option of reviewing the threats first. Sometimes AVG will identify something as a "potentially unwanted program". If that's the case, you can choose to manually remove the program or ignore the threat. If it's a program that you know that you want to keep, you can simply ignore the warning. Not everything that AVG has listed as a "potentially unwanted program" is an actual threat.

On this screen, many times, you can also choose how to handle the threat, so many can be manually quarantined or removed.

It is also possible that the threats are adware or spyware,

which AVG Free is not designed to handle. There are many excellent programs designed to handle such threats that you can download, such as Adaware that will help you diagnose and remove threats like this.

You might also consider upgrading to the paid version of AVG, which I find to be an excellent program.

Finally, although this will be an added expense, but will avoid the hassle of trying to reinstall Windows, would be to take your machine to your friendly neighborhood computer geek to diagnose and remove any potential threats. They have tools such as, Hijack This, which are not only difficult for the average user to use, but potentially damaging to your system if you use them without the proper care.

I hope that this helps!

~ Randal Schaffer

## ScamBusters.org

## **How Scammers Steal and Trade Your Airline Miles**

The theft of millions of airline miles from accounts at two big U.S. airlines provides proof, if it were needed, that you should never use the same password on more than one valuable online account.

As many as 10,000 accounts at American and United Airlines were accessed by crooks — but not by directly hacking them. They apparently got the usernames and passwords by hacking third party servers not connected with the airlines.

Then they used these to try to sign on to the airline accounts.

Where they succeeded, they stole the points, using them to buy gifts and book or upgrade flights.

If users had different passwords, this could never have happened.

The incident happened several months ago and the airlines say they will be notifying customers whose accounts were affected.

Even if you're not one of them, it's probably a good idea to change your password if you have a frequent flyer account with either airline and if you're using one that is duplicated for other accounts.

For more information about password security, check out this Scambusters issue, <u>10 Keys to Password Security</u>.

Fortunately, it seems that other confidential information attached to people's accounts, including their credit card details, were not compromised.

#### (Continued from page 12) How Scammers Steal...

However, the theft highlights the growing attractiveness of frequent flier miles to hackers, with one observer saying that points have become a sort of currency that is used and traded on black markets.

The fact that you can trade points for a wide range of products, not just travel, makes them extremely attractive.

#### **Bogus Miles Awards**

This isn't the only tactic scammers are using to try to steal frequent flier miles.

In both the U.S. and Canada, they're using robocalls to tell individuals they've been awarded thousands of extra points. The calls claim to come from the Canadian company Air Miles, airlines Air Canada or WestJet, or online travel company Expedia.

The call invites recipients to press a key to proceed with the mileage points claim.

This connects them with an operator who asks for airline account details or other confidential information that might be used for identity theft.

**Action:** This scam has been running for several years and is ongoing.

It's easy to tell if you're being targeted.

None of the companies mentioned uses this type of robocall marketing — it's illegal anyway in most cases.

So if you get a call, it's a scam.

#### **Phony Sales of Miles**

In yet another airline miles scam, crooks pose as brokers of unwanted miles, which they offer for sale via sites like Craigslist.

Or sometimes, they claim to work for the airlines industry and have more free miles than they will ever need.

By suggesting, for example, that they're senior crew, like pilots, they add an element of credibility to their con trick.

Often, victims are in a hurry to buy the miles, which makes them a perfect target, willing to either wire cash or use a prepaid debit card to pay for them.

You send the money and that's the last you hear of the "seller."

**Action:** Buying airline miles this way is highly risky. So, don't.

In the cases we researched, one victim received phone calls and even copies of a driver's license from the scammer.

This supposed proof of identity turned out to be worthless.

One clue to the scam is that the crooks usually offer the miles at extremely low cost — the first red flag.

But the key, as ever, is the request to wire cash or use prepaid debit cards, both of which are untraceable.

#### **Airline Warnings**

Several airlines have posted warnings about mileage / points scams.

For example, American Airlines has a whole <u>list of phishing</u> <u>emails</u> with a list of characteristics of bogus emails. United offers a <u>customer care inquiry form</u>.

#### A True Urban Legend

By the way, on the subject of airlines miles, you may have encountered an Internet story about a guy who supposedly bought thousands of desserts, to score more than a million miles.

The frozen food producer of the desserts offered buyers up to 1,000 free miles for each product barcode they submitted.

The enterprising shopper spent \$3,000 on desserts and offered them to a charity in return for their removing the barcodes and sending them to him for submission by the food company's deadline.

He got his mileage points and, as a bonus, he achieved lifetime gold status with one airline.

Sound too good to be true? Not at all. In fact this clever guy also wrote off his \$3,000 outlay against his taxes, saving a further \$800 — because he had given his puddings to a charity!

#### Alert of the week

Software company Iolo Technologies has issued a warning about a bogus tech support scam that uses its name.

It's a variation of the Microsoft scam in which victims are tricked into giving crooks access to their PCs after being told by a phony Microsoft tech that they have problems.

In this new version, the caller claims to be from Iolo, which produces the leading PC maintenance software System Mechanic, and says that the software has detected a fault.

But the request is the same — he/she wants access to the PC so they can "fix the problem" or, in reality, steal information from the computer.

Iolo doesn't operate this way. So if you get this call, even if you have System Mechanic installed, just hang up.

Copyright Audri and Jim Lanford. All rights reserved. Reprinted with permission. Subscribe free to Internet ScamBusters at http//www.scambusters.org

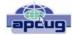

### **Nibblers**

By Jeannine Sloan, Ambassador for Friendship Village, Twin Cities PC Club, Minnesota

December 2014 issue, The Digital VIKING www.tcpc.com

SQWalbran@yahoo.com

#### **Polifiller**

A new computer tool lets you plug in the text of any politician's speech and, with one click, it draws red lines through jargon. It is called Polifiller, as in "political filler," and searches for phrases in what it calls the Hall of Shame. http://polifiller.com/

#### **FactCheck**

We are a nonpartisan, nonprofit "consumer advocate" for voters that aims to reduce the level of deception and confusion in U.S. politics. We monitor the factual accuracy of what is said by major U.S. political players in the form of TV ads, debates, speeches, interviews and news releases. Our goal is to apply the best practices of both journalism and scholarship, and to increase public knowledge and understanding. http://www.factcheck.org/

#### **Politics and Psychology**

APA's Psychology Help Center is an online consumer resource featuring articles and information related to psychological issues affecting your daily physical and emotional well-being. This site had an article about the Science of Political Advertising that is interesting.

http://www.apa.org/monitor/2012/04/advertising.aspx#

#### **Microsoft Does Some Things Right**

The Windows team invests a mind-boggling amount of time, hardware, and people into maintaining compatibility. There are bugs in Windows that could have been fixed years ago, but can't be, because that would break applications that (deliberately or accidentally) depend on those bugs.

http://www.makeuseof.com/tag/stop-bashing-microsoft-5-ways-theyre-awesome/

#### Mosaically

Photo Mosaic Maker:

If you are thinking of creating a photo mosaic without down-loading any additional software, then you can look for free and reliable mosaic generators online.

http://mosaically.com/

#### **Ancient Incans Earthquake Proof Walls**

The brilliant ancient civilization figured out how to make seismically stable structures using stones that fit together like Legos. Now it's time to learn from the past. Over 500 years ago, when Incan workers built Machu Picchu, they devised

an ingenious building technique to prevent building collapse during Peru's frequent earthquakes. It worked a little like an ancient form of Legos: Every stone fit together perfectly without any mortar. Now California-based architects are using 3-D printers to create a similar design.

http://www.fastcoexist.com/3037227/

#### **Find Large Files**

Big files clog up your hard drive and many of them are just garbage that you can delete.

Instead of downloading a utility to find them, you can use Windows Explorer. Simply type 'size:gigantic' into the Search box and Windows will show you all the files that are larger than 128MB in the folder (and subfolders) you're currently browsing. Delete any you're sure you don't need.

#### Make text pin-sharp

Windows provides a utility to fine tune text to match your display. This is called the ClearType Text Tuner and unless you've made use of it, your text won't necessarily be as sharp as it could be. You'll find this utility at Control Panel > Appearance and Personalization > Fonts > Adjust ClearType text.

#### **Household Repair**

DIY guides for many household repairs, ranging from furniture to plumbing solutions.

https://www.ifixit.com/Device/Household

#### **FIXITS**

Do it Yourself Tips and Helpful Household Hints on Everything Plus the Kitchen Sink

http://www.mrsfixit.com/Fixits/index.asp

#### **Clean Microwave Oven Easily**

The inside of your microwave should be white. If it isn't, you better get to cleaning. The process is incredibly easy and will only take about five minutes.

Step 1 - Fill a microwave-safe bowl with water and add either a drizzle of dish soap or a tablespoon of white vinegar, whichever you have handy.

Step 2 - Let it cook for about two minutes depending on how strong your microwave is. You want it to get nice and steamy but not boil over.

Step 3 - Keep the door closed and let the steam do its work for about three minutes.

Step 4 - Carefully remove the bowl, because it's going to be hot.

Step 5 - Wipe off all the sides with a paper towel, and clean the plate like a normal plate. If you don't have dish soap or vinegar, cut a lemon in half, put it in a bowl full of water, and cook it for five minutes. This option is the most natural and the warm lemon makes your kitchen smell nice for a few hours.

http://goo.gl/Vsb0xO

(Continued on page 15)

(Continued from page 14) Nibblers...

#### **Export Favorites/Bookmarks from Your Brows**er

To export your bookmarks from Chrome: Click the Chrome menu icon at the top - right corner of your browser window, select Bookmarks, then Bookmark Manager or Ctrl+Shift+o. Click the down arrow beside the Organize menu and select Export bookmarks to HTML file.

To export bookmarks from IE. Click the Favorites icon in upper right corner of browser window, select Add Favorites, click the down arrow next to Add to Favorites, select Import/ Export, then Export to a file.

To export bookmarks from Firefox. Click the Show your bookmarks icon (Ctrl-Shift-B) in upper right of browser window. This opens the Library window. Select Import and Backup, then Export bookmarks to HTML. (Contributed by Dianne Runnels)

## What Everyone Gets Wrong in the Debate Over Net Neutrality

Interesting article points out that the giants like Google, Nexflix and Facebook already have fast lane servers within the ISPs. Suggests we should be more concerned about competition (or lack of it) between ISPs.

http://www.wired.com/2014/06/net\_neutrality\_missing (Contributed by Dianne Runnels)

#### The Ultimate Manuals Library

A handy library of PDF user manuals for almost anything. http://www.manualslib.com/

#### Fax Zero

Fax Zero allows you to send faxes to US and Canada for free. Additionally, it enables you to send faxes to countries outside North America at a fixed pay per use cost.

http://faxzero.com/

#### **Screen Capture**

Enter the address (URL) of any web page and the screen capture tool will generate a high-resolution screenshot of the full web page as a PNG image that you can download.

http://ctrlq.org/screenshots/

#### **Use Hidden Characters**

A site for copying the 'hidden' characters that come with the computer's typefaces, to be pasted into emails, tweets, text documents, forums and whatever else you might need. Left click on character to copy, Ctrl+v to paste.

http://copypastecharacter.com/all-characters

#### Ask a Kid

Ask a 10-year-old how to solve the problem of cleaning up trash, and you might end up with a concept like the "De-Waster 5000," a helicopter that scoops plastic out of landfills and the ocean — and then uses a solar-powered flamethrower to melt the trash into beds for homeless people. In other

words, you'll get something that probably wouldn't occur to an adult designer.

http://www.fastcoexist.com/3038720/

#### **Two Factor Authentication**

List of websites and whether or not they support two factor authentication.

https://twofactorauth.org

#### **Most Productive Ways to Waste Time**

"Every time you decide to work, the payoff gets evaluated twice: once by the limbic system and a second time by the prefrontal cortex," according to Steel. In other words, it's a battle of impulse against rationality.

http://www.fastcompany.com/3038695/

How to Use the Windows Speech Recognition Feature Microsoft Windows Vista, Windows 7, and Windows 8 include a speech recognition feature \

http://www.computerhope.com/issues/ch001561.htm

#### **Unbreakable Gorilla Glass**

Corning, the makers of Gorilla Glass, which probably protects the screen on the smartphone you're using now, has decided it needs to tell us exactly how cool its product really is. To do so, it has hired the Mythbusters team and come up with the videos you can watch here:

http://goo.gl/PwYg5U

#### This to That

Find out which adhesive to use to attach one material to another.

http://www.thistothat.com/

#### Crooks Don't Want Anything I Have on My Computer

Oh, yes they do. They want to infect your computer with a Trojan and make your computer a zombie for their botnet. Criminals use botnets to send out spam email messages, spread viruses, attack computers and servers, and commit other kinds of crime and fraud. If your computer becomes part of a botnet, your computer might slow down and you might inadvertently be helping criminals.

http://tinyurl.com/llrfoy7

#### **Windows Task Manager**

The Windows Task Manager is one of the core programs that ships with every version of the Windows operating system. Designed to provide users with an overview of what is running and happening on the system, it is considered an advanced tool by many. The Task Manager is more or less identical on Windows 7 and earlier versions of Windows while it has changed in Windows 8 and newer versions.

http://tinyurl.com/kgldd8b

From the TCPC editor -- Thanks, Jeannine, for another great year of Nibblers tips

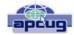

## Linux and Open Source News

Calibre, featured Open Source Software of the Month - October 2014

By Geof Goodrum, Director, Linux Support, Potomac Area Technology and Computer Society, Virginia October 2014 issue, PATACS Post

www.patacs.org linux@patacs.org

The software described below can be downloaded at the links provided. However, please check the online package management tool included with your GNU/Linux distribution first, as installation is often just a click away.

#### Calibre - v2.0.0. http://calibre -ebook.com/

Free GNU General Public License source code and executable packages for Microsoft® Windows®, Apple® OS X® and GNU/Linux® by Kovid Goyal et al. Calibre is a free and open source e-book library management application developed by users of e-books for users of e-books. Features include eBook library management, eBook format conversion, syncing to eBook reader devices, downloading news from the web and converting to eBook format, comprehensive eBook viewer, server for online access to your eBook library, and an editor to create eBooks in major formats (including EPUB and Kindle AZW3). This major release features bug fixes by upgrading Qt 4 to Qt 5, and adds support for MTP devices (e.g., Android) on OSX.

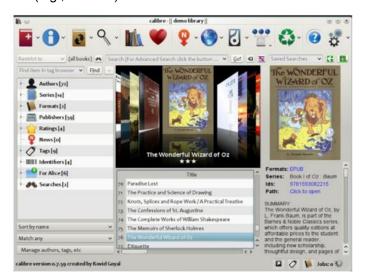

Data Crow – v4.0.7. http://www.datacrow.net/. Free GNU General Public License Java source code and executable for Microsoft® Windows®, Apple® OS X® and GNU/Linux® by Robert Jan van der Waals. Data Crow Data Crow is the ultimate media cataloger and media organizer, with standard modules for movie and video,

book, images, games and software, and music cataloging. You can modify these modules or create new modules (want to catalog your stamps, equipment, or anything else?). Data Crow provides information on your items through online services such as Amazon, Internet Movie Database, Sourceforge.net, Softpedia, Ofdb, MusicBrainz and many others. Data Crow featured include reporting, loan administration, item importing & exporting, backup & restore, and web services. Requires Java 1.7 or later.

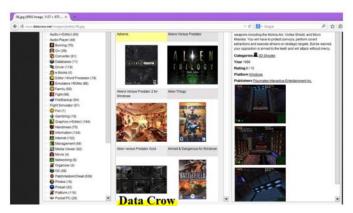

Rubedo – v2.2. http://www.rubedo-project.org/. Free GNU General Public License source code and pre-built packages for Microsoft® Windows® and GNU/Linux® by WebTales and the Rubedo Community. Rubedo is a scalable, flexible Rubedo Community. Rubedo is a scalable, flexible website content management system (CMS) for online publishing, media management, and E -commerce, and winner of the 2014 CMS- day Front office innovation award. Features include multi-site management, multi-language support, web page and layout editing, adaptive rendering to devices (desktop, tablet, smartphone), design themes, search engine, maps with place search and user geolocation, social network integration, e-mail and newsletter support. Google Analytics to devices (desktop, smartphone), design themes, search engine, maps with place search and user geolocation, social net- work integration, e-mail and newsletter support, Google Analytics integration for statistics, accessibility, behavioral targeting, and E-commerce. Rubedo is built upon open source Apache web server, MongoDB, PHP, and ElasticSearch.

VASSAL – v3.2.13. http://www.vassalengine.org/. Free GNU Lesser General Public License Source code and executable packages for Microsoft® Windows®, Apple® OS X® and GNU/Linux® by Rodney Kinney and Joel Uckelman. VASSAL is a game engine for creating electronic versions of traditional board and card games. It provides support for game piece rendering and interaction, and supports single player and multiplayer by e-mail or over a live Internet connection. Over one thousand VASSAL game modules are available for download from the VASSAL website covering a wide variety

(Continued on page 17)

#### (Continued from page 16) Linux & Open Source News...

of topics, including card games, and science fiction, fantasy, horror, historical and political games.

NOTE: Some games are conversions of commercial games and require the original game to play.

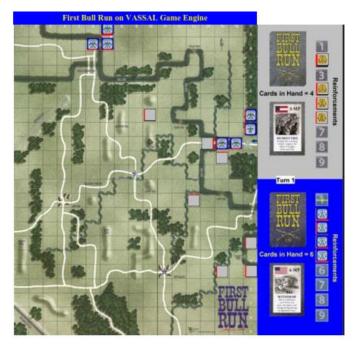

Kernel Source – v3.16.1. http://www.kernel.org/. Free GNU General Public License source code for all platforms by the Linux community.

### **Interesting Computer Sayings**

"Some things Man was never meant to know. For everything else, there's Google."

"Failure is not an option -- it comes bundled with Windows."

"Artificial Intelligence usually beats natural stupidity."

"Difference between a virus and windows? Viruses rarely fail."

"Those who can't write programs, write help files."

These were found on the website below:

http://www.junauza.com/2010/02/top-50-funny-computer-quotes.html

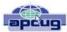

Windows 8/8.1 Corner

## Downloading, Purchasing and Installing Apps

In addition to being a computer operating system, Windows 8.1 is blurring the line between the old ways of working on a computer and the access to information used by tablets and smart phones. The distribution of apps that perform individual tasks is one of the ways.

In additions to apps that come with the operating system, Microsoft has created a store for apps distribution.

#### The Store APP

The Store app can be found either on the Start screen or on the Task bar.

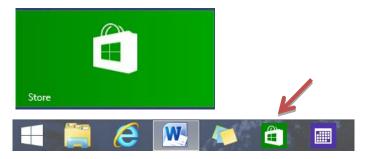

#### Access to the Internet is required for accessing the Store.

- •You access the store app by clicking on the tile/icon.
- •When the app opens you have quite a few options to search for items of interest.
- •Once you find an app of interest, just click on it and on the page that opens you will find information about the app such as number of downloads, reviews with rating and a description of the app.
- •The app might be free, might have a price or it can be downloaded for trial.
- •Usually a Microsoft account is required.
- •To install the app, just click on the *Install* button.

#### **Maintaining Apps**

Periodically, there are updates for apps to either enhance them or fix some problem.

To check for updates go to the Store app.

On the upper right side of the screen, if there are updates available for any of the apps, you will see a link in green.

(Continued on page 18)

#### (Continued from page 17) Downloading & Purchasing...

## Updates (3)

In this case there are updates available for 3 of my installed apps (not distributed with the system.

Clicking on this link displays the 3 apps that are scheduled for an update.

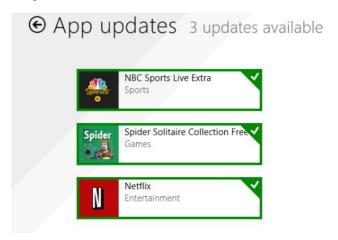

The check mark on the right corner shows that the update is selected to install. It can be unchecked with a right click

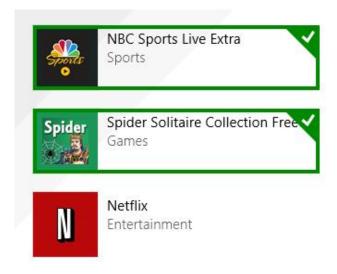

Now I can update the two remaining apps by clicking on the install icon at the bottom of the page.

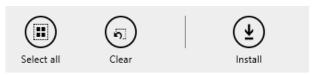

Once I click on install, the following page displays

The amount of time and download and install takes, depends on the speed of your internet connection, the size of the update and the speed of your computer.

Once the download and install are completed the next message on the screen will be:

Your apps were installed

You can now close the Store app.

#### Uninstalling an app

This process is very simple.

1. Find the app with the search charm.

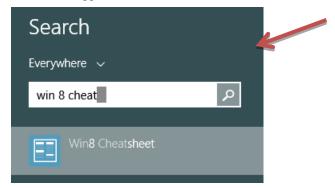

- 2. Right click on the icon and this box will appear.
- 3. Click on Uninstall and Windows will remove the app from your system.

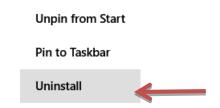

The passing of one of our long time member:

Thaddeus "Ted" "TK" Kuczynski passed away on July 23, 2015. Ted was born October 9, 1919 in Pittsburgh, PA.

Ted and his wife Donna have been active members in our club and we wish to tell Donna and her family we are thinking of them and send our deepest sympathy.

His life was celebrated on July 30, 2015 at St. Joseph's Catholic Church in Amherst.